# Государственная корпорация по атомной энергии «Росатом» ФГУП «НАУЧНО-ИССЛЕДОВАТЕЛЬСКИЙ ТЕХНОЛОГИЧЕСКИЙ ИНСТИТУТ ИМЕНИ А.П. АЛЕКСАНДРОВА» (ФГУП «НИТИ им. А.П. Александрова»)

# ПРОГРАММА

# ОСК: ОТОБРАЖЕНИЕ И СРАВНЕНИЕ КАРТОГРАММ

Описание функциональных характеристик программного обеспечения и информация, необходимая для установки и эксплуатации программного обеспечения

Листов 5

Сосновый Бор – 2022

### **СОДЕРЖАНИЕ**

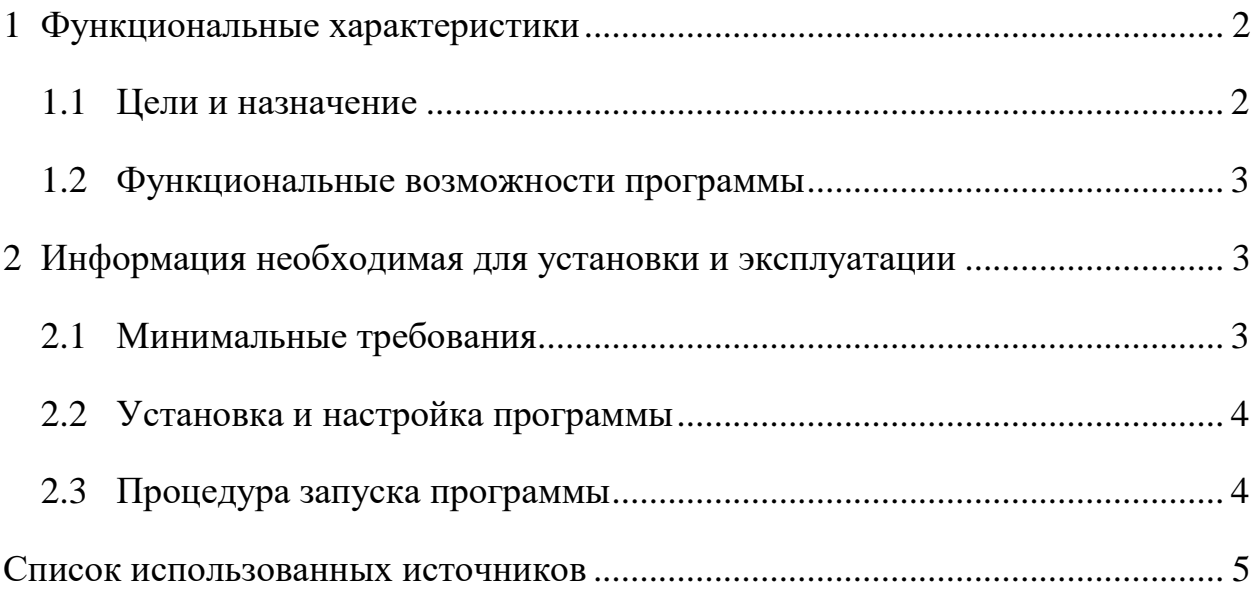

# <span id="page-1-0"></span>**1 ФУНКЦИОНАЛЬНЫЕ ХАРАКТЕРИСТИКИ**

## **1.1 Цели и назначение**

<span id="page-1-1"></span>В ФГУП «НИТИ им. А.П. Александрова» (далее НИТИ) создаются расчетные коды для численного моделирования (расчетных исследований) нейтронно-физических и теплогидравлических процессов и динамики транспортных ЯЭУ и реакторных установок АЭС.

Для облегчения технологического процесса подготовки исходных данных и выявления ошибок в НИТИ разработана программа «ОСК: отображение и сравнение картограмм» (далее – ОСК) (Свидетельство о государственной регистрации программы для ЭВМ № 2017662788 от 17.11.2017, выдан Федеральной службой по интеллектуальной собственности (Роспатент)).

Программа может применяться при анализе результатов расчетов либо при анализе результатов экспериментов, а также при анализе

эксплуатационных данных реакторных установок ВВЭР. Программа предназначена для отображения и сравнения картограмм распределения различных величин по ячейкам активной зоны (покассетные картограммы) и по ячейкам тепловыделяющей сборки (потвэльные картограммы). Данные для картограмм считываются из текстовых файлов.

#### 1.2 Функциональные возможности программы

<span id="page-2-0"></span>Программа ОСК предназначена для отображения и сравнения картограмм распределения различных величин по ячейкам активной зоны (покассетные картограммы) и по ячейкам ТВС (потвэльные картограммы). Данные для картограмм считываются из текстовых файлов. В качестве входных файлов могут выступать как выходные текстовые файлы с результатами расчетов программы RC [1], так и файлы содержащие исключительно картограммы.

#### <span id="page-2-1"></span>2 ИНФОРМАЦИЯ НЕОБХОДИМАЯ ДЛЯ УСТАНОВКИ И ЭКСПЛУАТАЦИИ

#### 2.1 Минимальные требования

<span id="page-2-2"></span>Программа  $OCK$ написана на интерпретируемом языке программирования Python 3.7 с использованием модулей PyQt, numpy и matplotlib. Таким образом, программа переносима на любой компьютер и в любую операционную систему, на которой установлен интерпретатор Python с перечисленными модулями. Кроме того, для ОС WINDOWS имеется возможность собрать программу вместе с интерпретатором и всеми необходимыми библиотеками в один исполняемый файл. В этом случае программа будет работать вне зависимости от наличия интерпретатора на ланной машине.

#### **2.2 Установка и настройка программы**

<span id="page-3-0"></span>Программа ОСК поставляется в виде директории, в корне которого содержится запускаемый бинарный файл osk.exe.

Для установки программы требуется:

1. Скопировать с установочного диска директорию с программой ОСК в любую удобную директорию на жестком диске компьютера.

2. Для запуска программы osk.exe из любой директории прописать в системной переменной PATH ОС WINDOWS путь к директории с исполняемым файлом osk.exe (Компьютер – Свойства – Дополнительные параметры системы – Переменные среды).

#### **2.3 Процедура запуска программы**

<span id="page-3-1"></span>Программа ОСК поставляется в виде папки, в корне которого содержится запускаемый бинарный файл osk.exe. Эта папка может располагаться либо в рабочей директории (где находятся необходимые для расчета входные файлы), либо в директории, путь к которой прописан в системной переменной PATH.

Программа ОСК работает с текстовыми файлами трех типов:

1. \*.OUT файлы выходные файлы с результатами расчетов программы RC. Данные файлы помимо прочей информации могут содержать картограммы, данные которых записаны построчно через пробел, т.е. данные первого ряда ячеек записаны в первой строке, второго ряда ячеек во второй строке и т.д. Программа ОСК осуществляет считывание и навигацию по покассетным картограммам данного типа файлов.

2. \*.CSV файлы один из известных форматов электронных таблиц. Здесь значения картограмм хранятся в виде столбцов, при этом в первом столбце содержится нумерация каналов. В качестве разделителя выступает точка с запятой. В по-кассетных картограммах используется нумерация слева направо, снизу вверх, а в потвэльных картограммах от центра по спирали.

3. \*.EXP файлы – файлы, содержащие эксплуатационные данные, взятые из станционных отчетов.

4

Остальные текстовые файлы интерпретируются, как файлы с картограммами такого же формата, как и в файлах \*.OUT. Отдельные картограммы в этом случае разделяются символом «!».

Программа ОСК запускается двойным щелчком мыши по исполняемому файлу, либо из консоли по имени программы, если имеются соответствующие записи в переменных окружения.

Более подробную информацию о процедуре запуска программы, а также писание входных и выходных файлов можно найти в «описании применения программа отображения и сравнения картограмм ОСК», которое доступно на сайте www.sapfir.niti.ru.

### **СПИСОК ИСПОЛЬЗОВАННЫХ ИСТОЧНИКОВ**

<span id="page-4-0"></span>1 Программа RC для малогруппового трехмерного расчета активных зон реакторов типа ВВЭР. Описание применения. ЛКВШ 02.301.0001.00-01 31. НИТИ, 2017.